EXCELとの連携を簡便にしました。

下記のように、「印刷する」機能をオフにしたときに、印刷内容と同等の内容を、 CSV形式で出力し、EXCELを自動的に起動して連携します。EXCELのバー ジョンは問いません。また、ワークステーションごとに、実行する/しないの設定が できます。(従来どおり、テキストだけの出力も行えます)

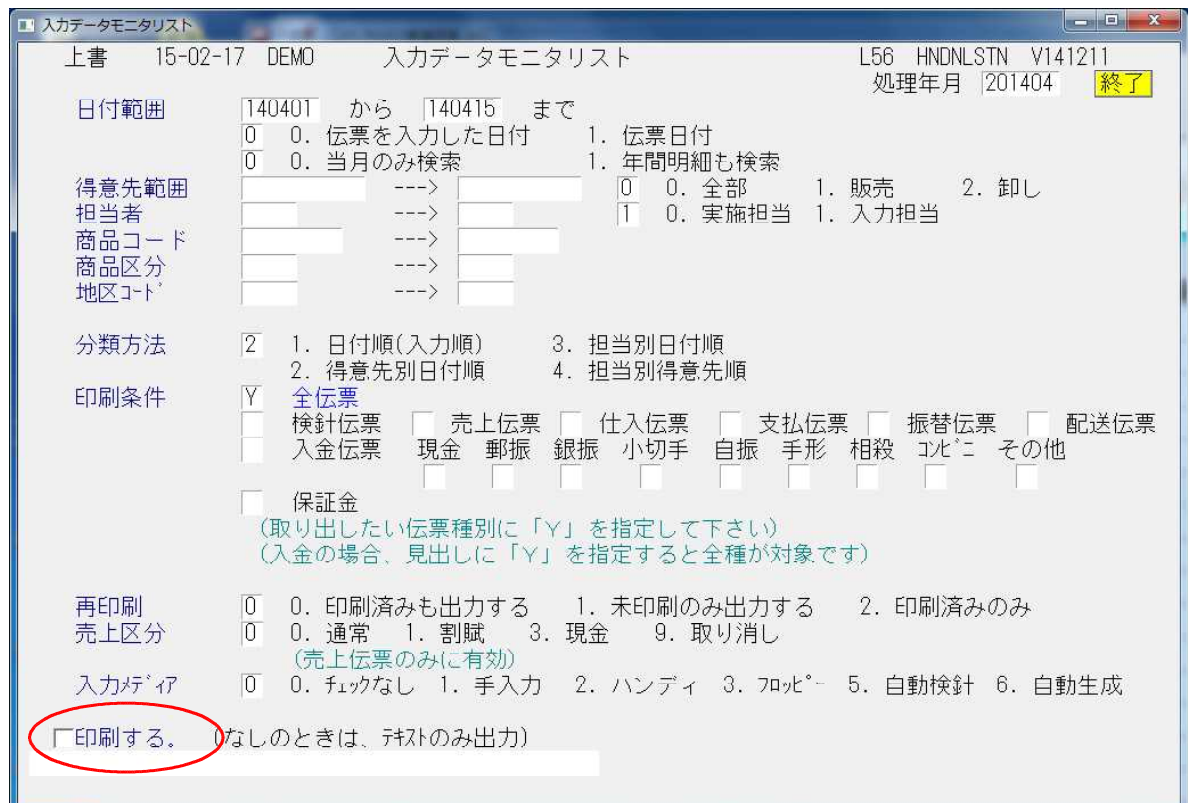

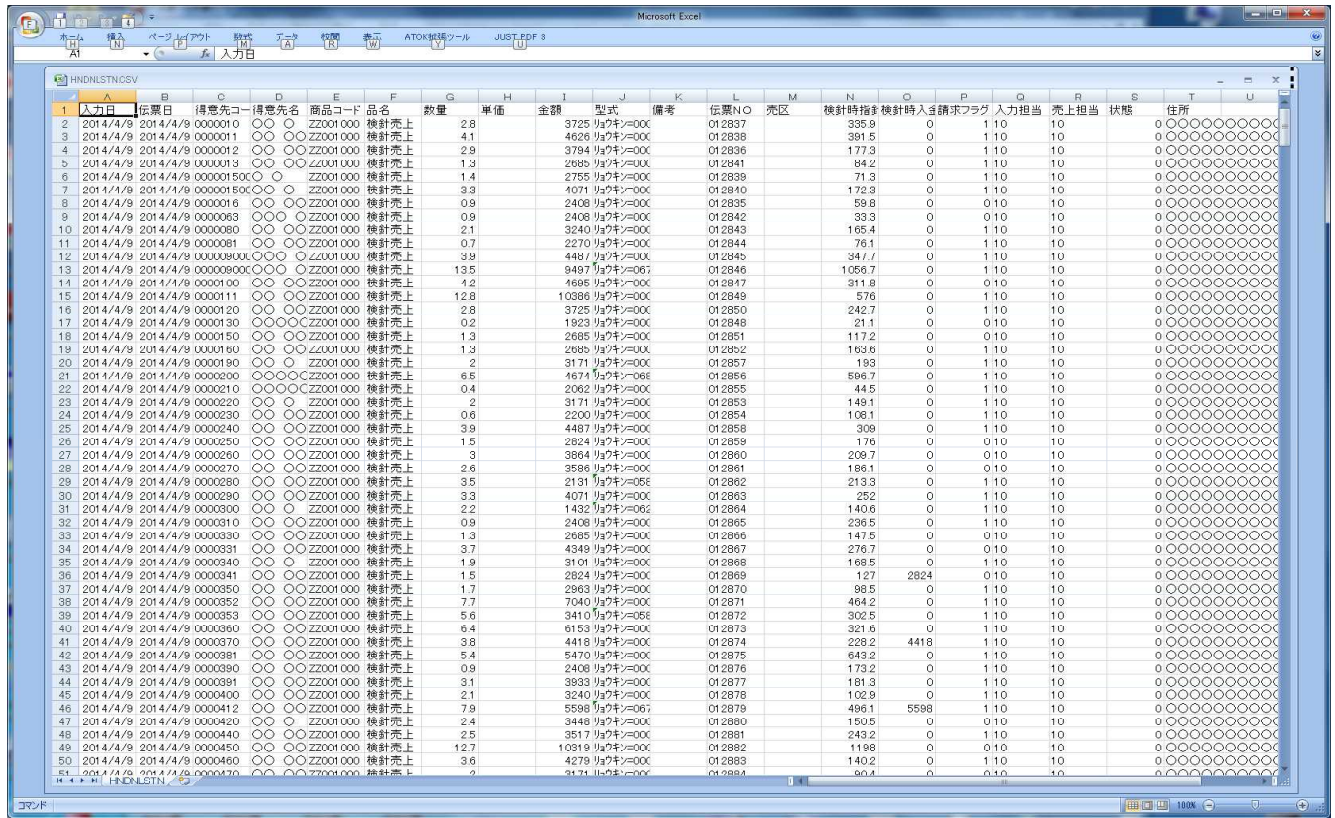